```
class Shoe factory{
boolean tied = false;
public String colour;
public String brand;
public static int shoes made = 0;
public void lace(){
      shoe message();
      tied = true;
      System.out.println("I am laced.");
}
public void unlace(){
      shoe_message();
      tied = false;
      System.out.println("I am unlaced.");
}
public void shoestatus(){
      shoe message();
      System.out.print("My Brand: " + brand);
      System.out.print(", my Colour: " + colour);
      System.out.println(" laced?: " + tied);
      System.out.println();
}
public Shoe factory(String bra, String col){
      factory message();
      brand = bra;
      colour = col;
      shoes made = shoes_made + 1;
      System.out.println
            ("Hurray, we made another shoe!");
}
public static void how many shoes(){
      factory message();
      System.out.println
            ("This factory has manufactured " + 
            shoes made + " shoe(s).");
      System.out.println();
}
private void shoe_message(){
      /* Simple instance method to print out a message */
      System.out.print("A message from a shoe: ");
}
private static void factory_message(){
      /* Simple class method to print out a message */
      System.out.print("A message from the factory: ");
}
                                                  Shoe Factory Example
                                                 CPS109, A Ferworn, Fall 15
```
}

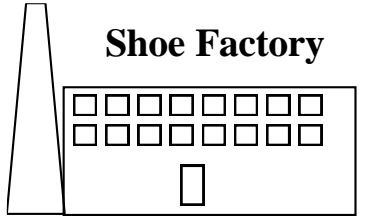

```
class Shoe factory driver{
public static void main(String[] args){
      System.out.println
      ("Factory, how many shoes have you made?");
      Shoe factory.how many shoes();
      Shoe factory runner;
      System.out.println
      ("Factory, make a Silver Nike.");
      runner = new Shoe factory("Nike", "Silver");
      System.out.println
      ("Factory, now how many shoes have you made?");
      Shoe factory.how many shoes();
      System.out.println
      ("Factory, make a brown Buster brown shoe.");
      Shoe factory casual =new Shoe factory("Buster Brown", "Brown");
      System.out.println
      ("Factory, now how many shoes have you made?");
      Shoe factory.how many shoes();
      System.out.println
      ("What is the status of each shoe?");
      runner.shoestatus();
      casual.shoestatus();
      System.out.println("Lace up my runner.");
      runner.lace();
      System.out.println
      ("What is the status of my shoes now?");
      runner.shoestatus();
      casual.shoestatus();
}
```
}

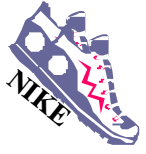

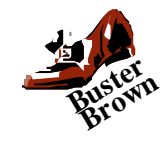

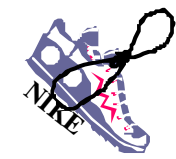